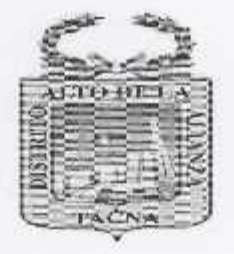

Resolución de Alcaldía

## Nº 018-2023-MDAA-T

Alto de la Alianza, 09 de enero del 2023

## VISTOS:

El Informa Nº 003-2023-GPP-GM/MDAA de fecha 06 de enero de 2023; emitido por el Gerente de Planeamiento y Presupuesto, el Proveído Nº 10-2023-GM-MDAA de fecha 09 de enero de 2023, y;

## CONSIDERANDO:

Que, conforme lo establece el Artículo 194° de la Constitución Política del Perú, concordante con el Artículo II del Título Preliminar de la Ley Orgánica de Municipalidades - Ley Nº 27972, las municipalidades provinciales y distritales son órganos de Gobierno Local, tienen autonomía, política, económica v administrativa en los asuntos de su competencia;

Que, el artículo 6° de la Ley Nº 27972, Ley Orgánica de Municipalidades indica que el alcalde es la máxima autoridad administrativa de la Municipalidad;

Que, mediante el Decreto Legislativo Nº 1252, de fecha de publicación 01 de diciembre de 2016, se creó el Sistema Nacional de Programación Multianual y Gestión de Inversiones y deroga la Ley Nº 27973, Ley del Estema Nacional de Frogramación Mutuaria.<br>Estema Nacional de Inversión Pública - SNIP;

Oue, el artículo 11 del Decreto Legislativo Nº 1252, establece expresamente los siguiente: "El Seguimiento y Evaluación de las inversiones, como parte del proceso de Evaluación de la Gestión de Recursos Públicos de la Administración Financiera del Sector Público, tiene por objeto el seguimiento y evaluación del avance y cumplimiento del cierre de brechas de infraestructura y acceso a servicios de la cartera de inversiones, a la ejecución y entrega de servicios a la población, la retroalimentación para la mejora continua de la aplicación del ciclo de inversiones y a la rendición de cuentas de los recursos públicos de inversión."

Que, el párrafo 45.2 del artículo 45° de la Directiva Nº 001-2019-EF/63,01, Directiva General del Sistema Nacional de Programación Multianual y Gestión de Inversiones, aprobado con Resolución Directoral Nº 001-2019-EF/63,01, establece que: "Asimismo, el OR del Sector, GR y GL conforma un comité de seguimiento de inversiones encargado de efectuar el seguimiento de la cartera priorizada de inversiones de la entidad. Este comité está conformado por las UEI y otros órganos o dependencias de cada entidad a fin de que brinden la información sobre el avance de la ejecución de las referidas inversiones con una periodicidad mensual. La OPMI consolida la información para el seguimiento de la cartera priorizada de inversiones y se encarga de brindar la asistencia técnica al referido comité. La OPMI debe registrar los acuerdos, plazos y responsables en el Sistema de Seguimiento de Inversiones."

DA

B°

**OEBARA** 

ARQ. NK O RAUL VARG **IS ALE** 

おんる

ADMA

Que, con fecha 16 de julio de 2019, la Dirección Multianual de Inversiones del Ministerio de Economía y finanzas, en el portal web del MEF, publica los Lineamientos para la Conformación y Funcionamiento de dos Comités de Seguimiento de Inversiones, en el numeral 6.1 establece: "El OR de la entidad conforma un Comité encargado de efectuar el seguimiento de la Cartera. La conformación del Comité se realiza mediante resolución ministerial en el Sector, resolución ejecutiva regional o resolución de alcaldía en los Gobiernos Regionales y Cobiernos Locales, respectivamente, y en el caso de los organismos constitucionalmente autónomos y el Fuero Militar Policial, la conformación se efectúa mediante la resolución o acto resolutivo previsto en su respectivo Reglamento de Organización y Funciones."

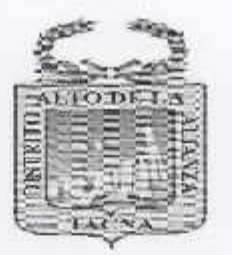

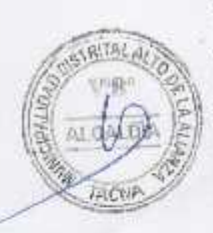

DAP

ASES

**ESAR** 

RBA

Asimismo, establece en su numeral 6.2 del Lineamiento que son miembros del Comité los responsables de los órganos directamente involucrados en el desarrollo de las inversiones. El mismo que debe estar conformado por: 1) El OR o su representante, quien lo preside, 2) El responsable de la OPMI, 3) El responsable de cada UEI, 4) El responsable de cada área de abastecimiento o la que haga sus veces, 5) El responsable del área de presupuesto o la que haga sus veces; e indica a su vez que, de ser necesario para la entidad, el Comité podrá estar integrado por otros funcionarios responsables de otros órganos o unidades orgánicas relacionadas con la ejecución de inversiones, La OPMI actúa como Secretaria Técnica del Comité.

Que, mediante Resolución de Alcaldía Nº 74-2019-A-MDAA de fecha 28 de enero de 2019, se aprueba el "Reglamento de Funciones del Comité de Cestión de Inversiones del Gobierno Local Alto de la Alianza";

Que, med.ante Resolución de Alcaldía Nº 144-2020-A-MDAA de fecha 08 de setiembre de 2020, se modifica el artículo primero de la Resolución de Alcaldía Nº 40-2019-A-MDAA, que constituve el Comité de Gestión de Inversiones (CGI) de la Municipalidad Distrital de Alto de la Altanza, incorporando al Sub Gerente de Abastecimiento como miembro del Comité de Gestión de Inversiones (CGI) de la Entidad;

Que, mediante el Informe Nº 003-2023-GPP-GM/MDAA de fecha 06 de enero del 2023, emitido por el Gerente de Planeamiento y Presupuesto, quien informa sobre la conformación del Comité de Seguimiento de Inversiones, está orientado a mejorar los mecanismos e instancias de coordinación interna y la toma de decisiones para una adecuada gestión de las inversiones que ejecutan la Municipalidad Distrital Alto de la Alianza,

Que conforme el Proveído Nº 10-2023-GM-MDAA de fecha 09 de enero de 2023, Gerencia Municipal remite los actuados a la Gerencia de Asesoría Jurídica para proyectar el acto resolutivo correspondiente;

Que, estando a la delegación de facultades conferida mediante la Resolución de Alcaldia Nº 009-2023-A-MDAA, la Constitución Política del Perú 1993, la Ley 27972. Ley Orgánica de. Municipalidades, y, contando con el Visto Bueno de la Gerencia Municipal, Gerencia de Asesoría Jurídica, Gerencia de Desarrollo Urbano, Gerencia de Administración, Gerencia de Planeamiento y Presupuesto, y la Sub Gerencia de Programación de Inversiones;

**SE RESUELVE:** 

ARTÍCULO PRIMERO: CONFORMAR el Comité de Seguimiento de Inversiones de la Municipalidad Distrital Alto de la Alianza, el cual rige desde la fecha de emisión de la presente Resolución, el mismo que estará integrado por:

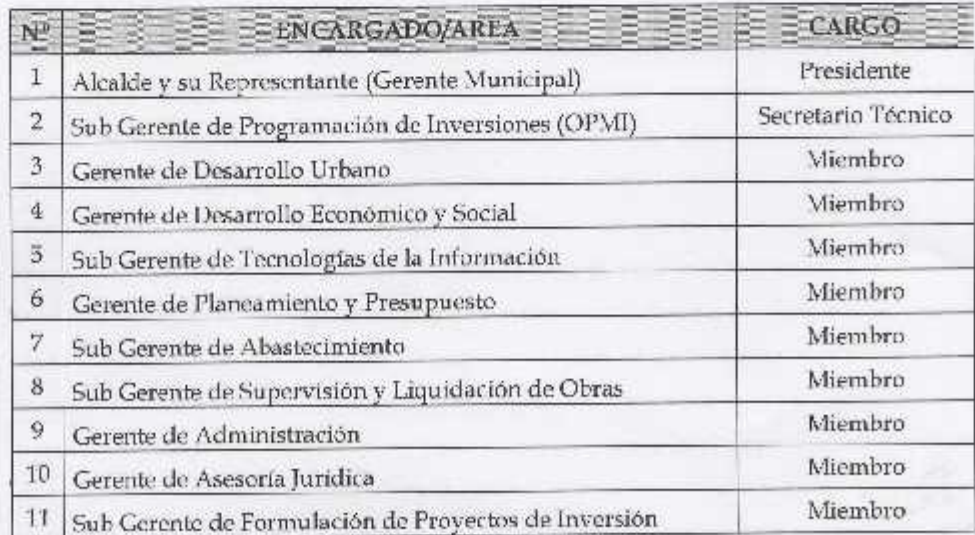

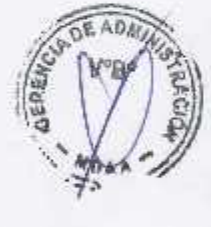

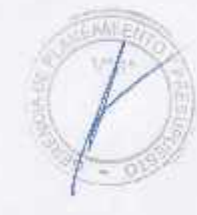

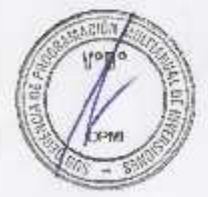

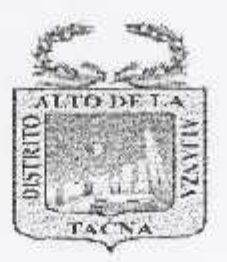

ARTÍCULO TERCERO: ENCARGAR al Secretario Técnico las programaciones de sesiones periódicas (ordinarias y extraordinaria) conforme lo establece los Lineamiento para los Comités de Seguimiento de Inversiones y el Reglamento Interno del Comité, aprobado mediante la Resolución de Alcaldía Nº 74-2019-A-MDAA de fecha 28 de enero de 2019.

ARTÍCULO CUARTO: PÓNGASE a conocimiento de los interesados y a las unidades orgánicas correspondientes, para los fines que consideren pertinentes.

ARTICULO QUINTO: ENCARGAR a la Sub Gerencia de Secretaria General para su NOTIFICACION y DISTRIBUCIÓN, a la Sub Gerencia de Tecnologías de la Información para su publicación en el portal web de la entidad (www.munialtoalianza.gob.com).

REGÍSTRESE, COMUNÍQUESE Y CÚMPLASE.

MUNICIPALIDAD DISTRITAL DE ALTO DE LA ALLANZA

**DEMETRIO CUTIPA VILCA** Alcalde

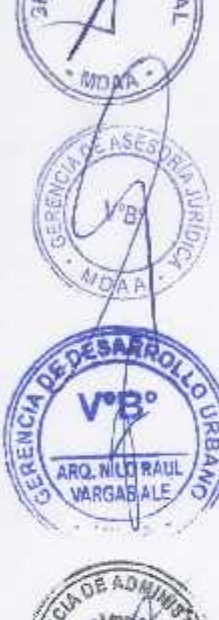

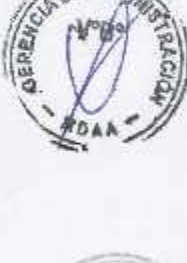

 $G/M$ GAJ GA. GPP  $SGPI$ **SG5G** SCIT **INTERESADO ARCHIVO** 

C.C.<br>ALCALDIA

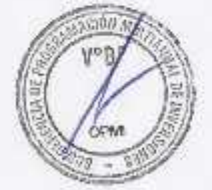